Migliorare l'accessibilità e la fruibilità del materiale didattico universitario: strumenti e strategie per una didattica inclusiva

### **Riccardo Ruffoli**

Presidente del Corso di Laurea magistrale a ciclo unico in Medicina e Chirurgia - Università di Pisa

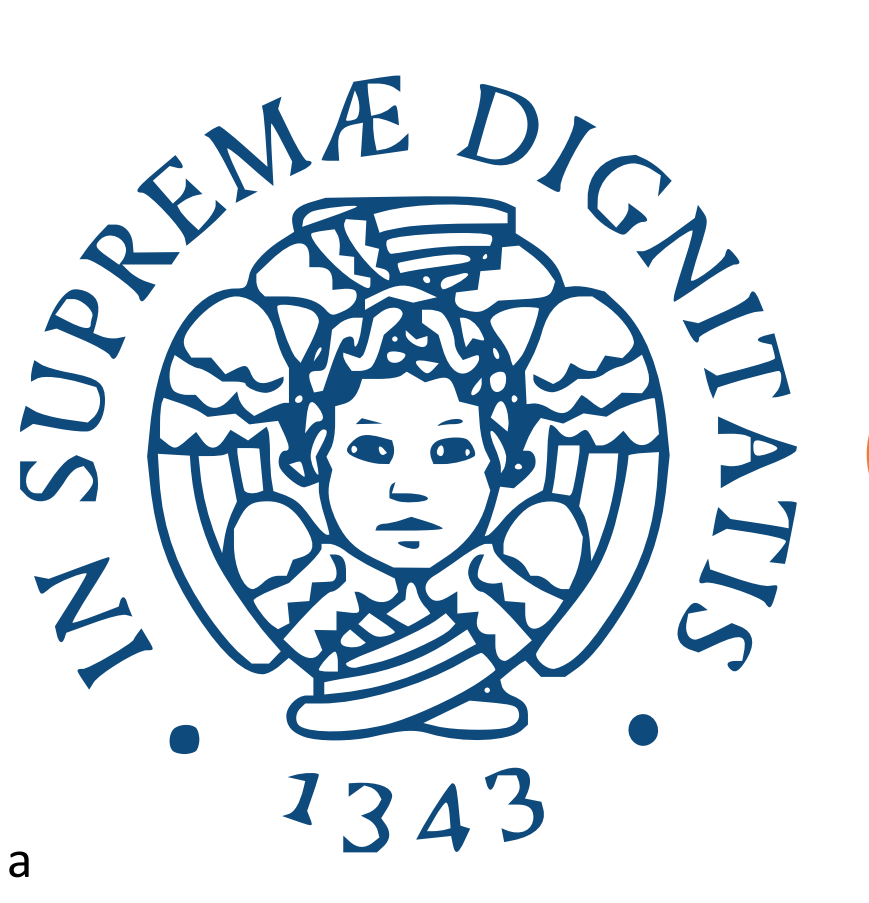

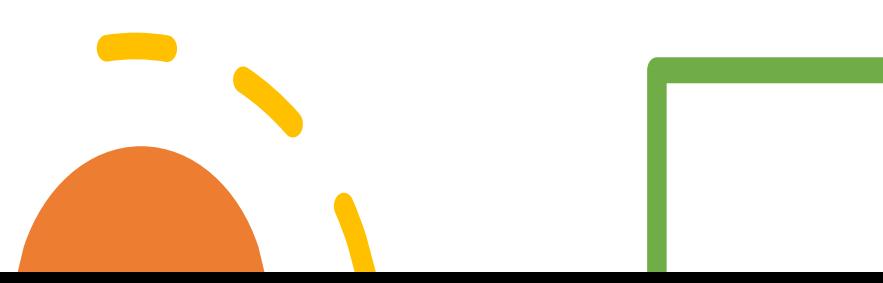

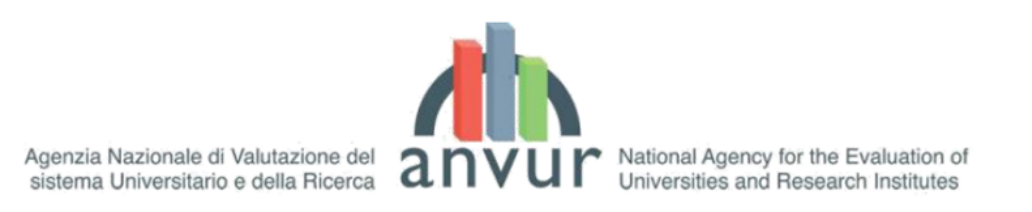

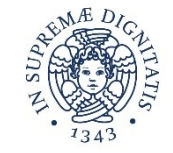

Studenti con disabilità\* Studenti con DSA\*\* ● Percentuale di studenti con disabilità e con DSA sul totale 20.000 2,00 18.000 1,80 16.000 1,60  $\frac{a}{10}$ <br>1,40  $\frac{a}{10}$ <br>1,20  $\frac{a}{10}$ <br>1,00  $\frac{a}{10}$ <br>1,00  $\frac{a}{10}$ <br>1,00  $\frac{a}{10}$ <br>1,00  $\frac{a}{10}$ <br>1,00  $\frac{a}{10}$ Numero di studenti 14.000 12.000 10.000 8.000 6.000 4.000 2.000  $0,20$  $\overline{0}$  $0,00$ 312004 12055 17 Al20051200612 3/2000 2001 1999/2000 2006/2007/2008/2009 2009/2010 12012/2012 12018 12019 12019 12019 12019 12019 1001/1002/2003/1204

(Fonte: Elaborazioni CNUDD su dati MUR)

La popolazione studentesca con disabilità e/o DSA è in costante e progressivo aumento (ANVUR, 2022)

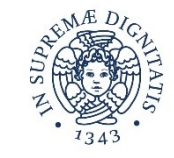

### Riferimenti legislativi

- ➢ **Legge 5 febbraio 1992, n.104 -** Legge-quadro per l'assistenza, l'integrazione sociale e i diritti delle persone handicappate. (GU n.39 del 17-2-1992 - Suppl. Ordinario n. 30)
- ➢ **Convenzione ONU sui diritti delle persone con disabilità - 13 dicembre 2006**
- ➢ **Legge 3 marzo 2009, n.18 -** Ratifica ed esecuzione della Convenzione delle Nazioni Unite del 13 dicembre 2006 e istituzione dell'Osservatorio nazionale sulla condizione delle persone con disabilita
- ➢ **Legge 8 ottobre 2010, n. 170 -** Nuove norme in materia di disturbi specifici di apprendimento in ambito scolastico (GU n.244 del 18-10-2010)]
- ➢ **Decreto n. 5669 del 12 luglio 2011 e linee guida -** Ministro dell'Istruzione, dell'Università e della Ricerca

Rivelare la propria dislessia ha un costo psicologico

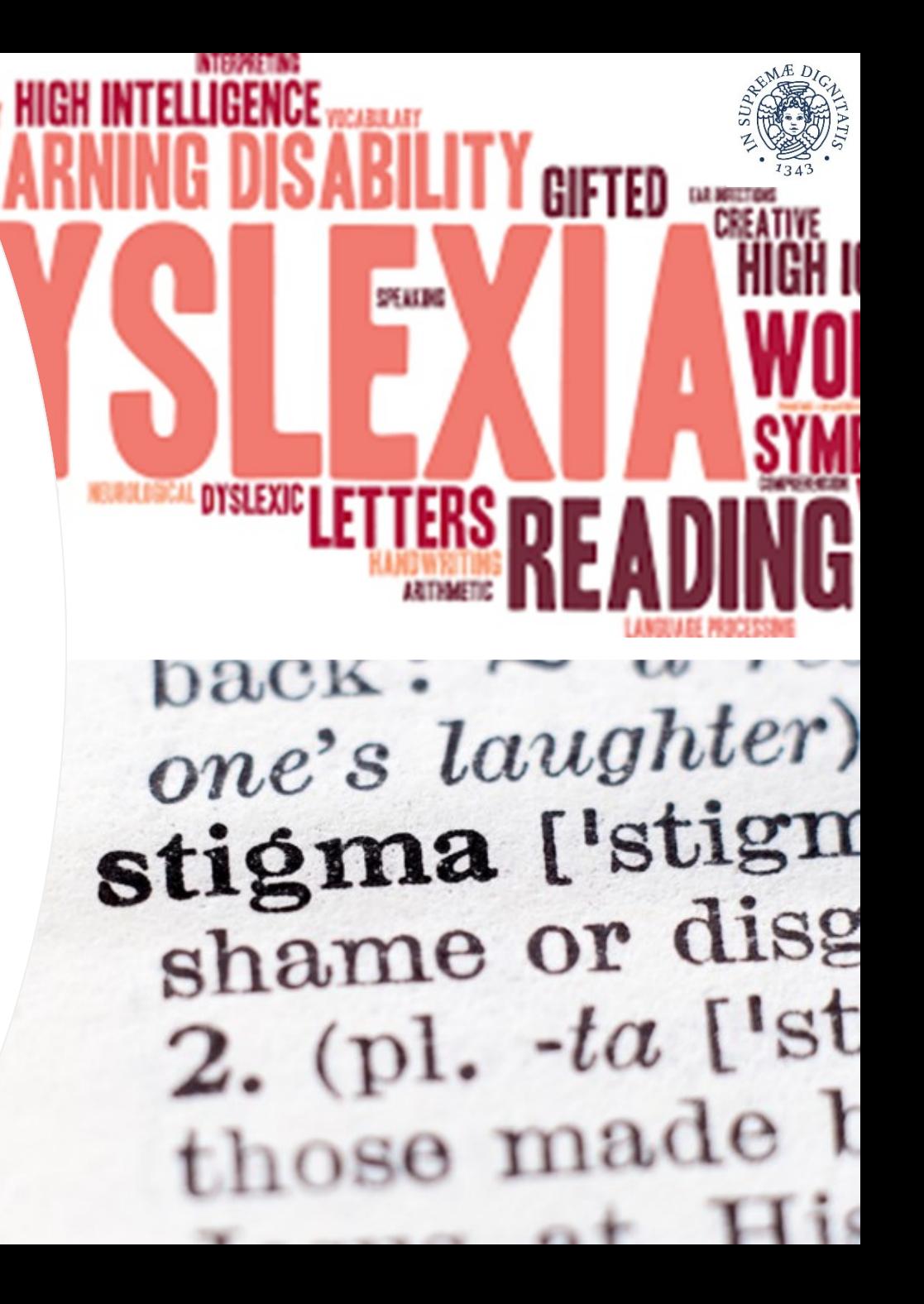

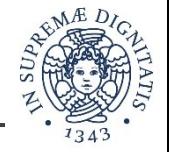

**Review** > Dyslexia. 2014 Nov;20(4):346-69. doi: 10.1002/dys.1484. Epub 2014 Oct 8.

### The inclusion of students with dyslexia in higher education: a systematic review using narrative synthesis

Marco Pino<sup>1</sup>, Luigina Mortari

- disclosing one's own dyslexia is sometimes costly in **psychological terms**
- many students may prefer to give up the opportunity to receive support to avoid **embarrassment or stigmatization**, especially when they have suffered these effects in previous school experiences

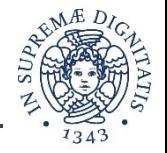

> J Learn Disabil. 2023 May-Jun;56(3):193-209. doi: 10.1177/00222194221087383. Epub 2022 Apr 30.

### A Systematic Review of the Consequences of Stigma and Stereotype Threat for Individuals With Specific **Learning Disabilities**

Stephanie L Haft<sup>1</sup>, Caroline Greiner de Magalhães<sup>2</sup>, Fumiko Hoeft<sup>2345</sup>

The lives of individuals with SLDs may be

meaningfully affected by the presence of SLD-

related stigma and stereotypes.

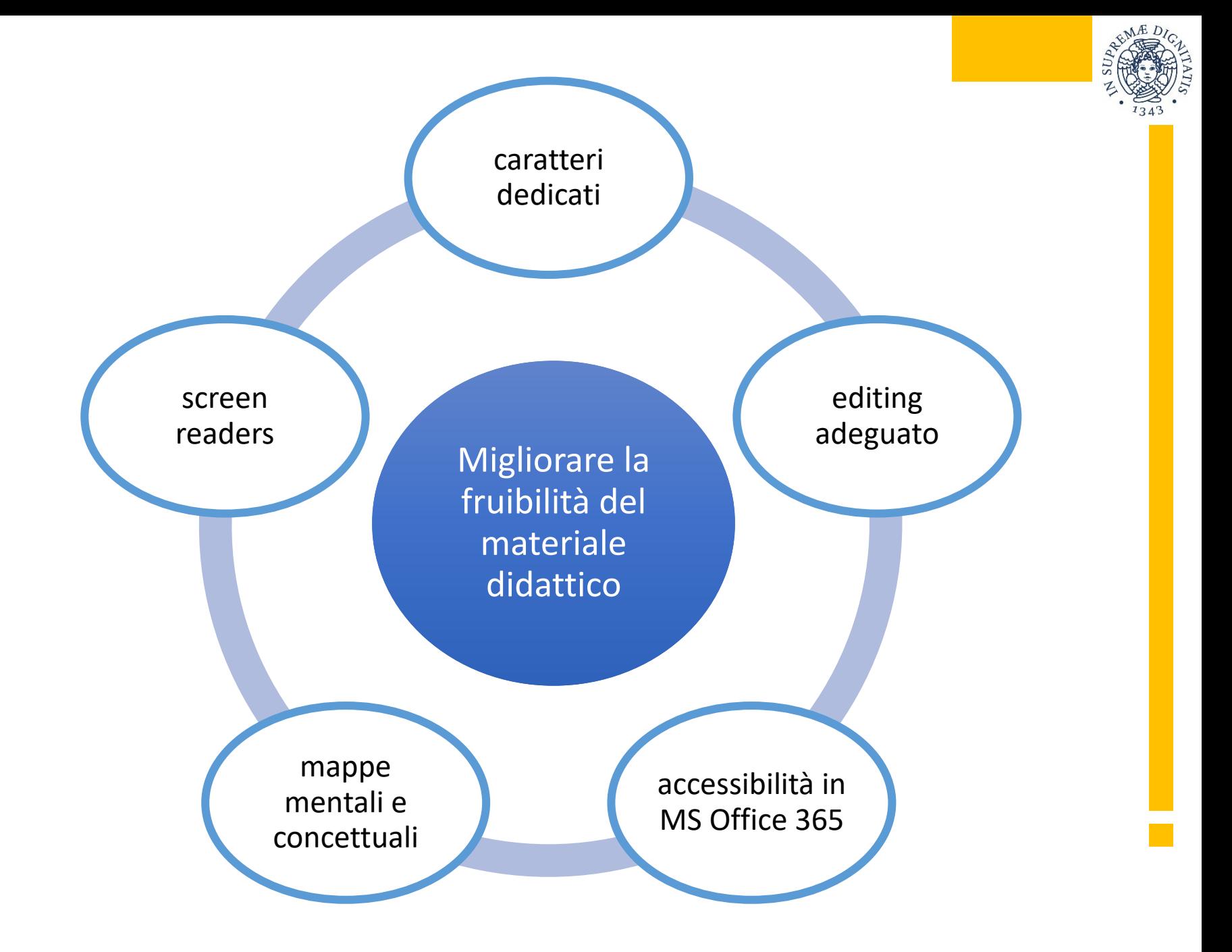

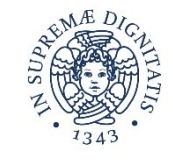

## Perché usare caratteri dedicati (dyslexia-friendly typefaces)

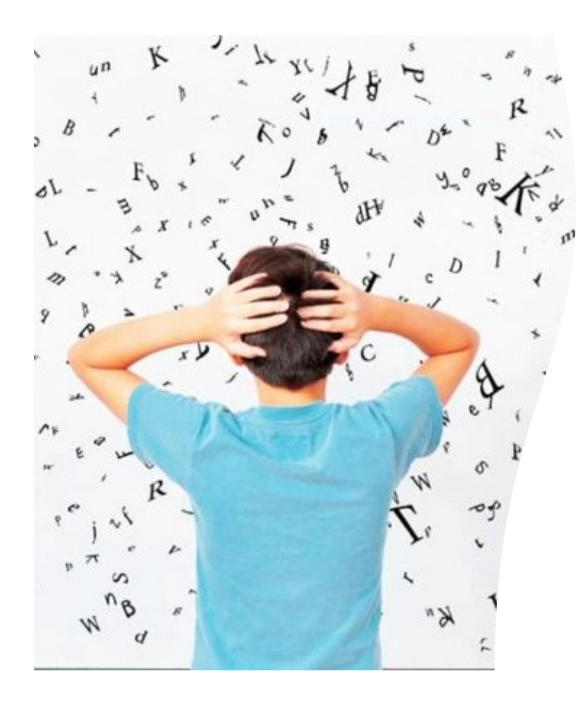

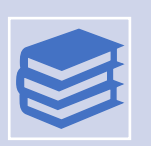

**migliorare la leggibilità del testo scritto**, in particolare per persone con dislessia o con difficoltà di lettura

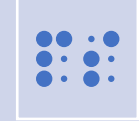

**maggiore differenza tra le lettere** visivamente simili, per evitare lo scambio percettivo

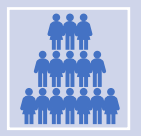

maggiore spaziatura per **contrastare** il maggiore ostacolo, **i.e. l'effetto "crowding"**

## Quale carattere usare?

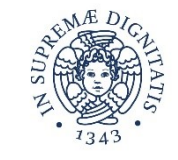

OpenDyslexic

Requier  $\blacksquare$  Italic  $\blacksquare$  Bold  $\blacksquare$  Bold Italic

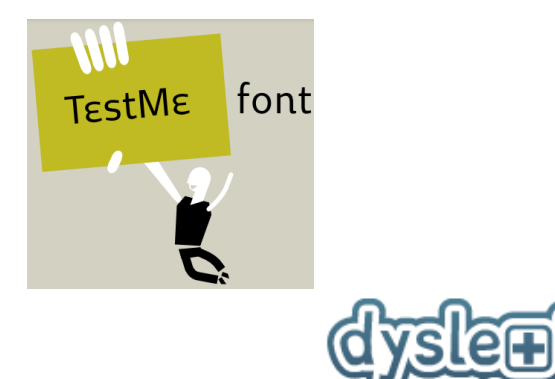

### **Microsoft Fluent Fonts**

### **Microsoft**

EasyReading®Font DYSLEXIA Carattere ad alta leggibilità

DOI: 10.1145/2513383.2513447 · Corpus ID: 4953793

### **Good fonts for dyslexia**

Luz Rello, R. Baeza-Yates · Published 21 October 2013 · Psychology · Proceedings of the 15th International ACM SIGACCESS Conference on Computers and Accessibility

> Dyslexia. 2016 Aug;22(3):233-44. doi: 10.1002/dys.1527. Epub 2016 May 19.

#### A Special Font for People with Dyslexia: Does it Work and, if so, why?

Eva Marinus<sup>1</sup>, Michelle Mostard<sup>2</sup>, Eliane Segers<sup>2</sup>, Teresa M Schubert<sup>1</sup>, Alison Madelaine<sup>3</sup>, Kevin Wheldall<sup>3</sup>

> Ann Dyslexia. 2017 Jul;67(2):114-127. doi: 10.1007/s11881-016-0127-1. Epub 2016 Mar 18.

#### The effect of a specialized dyslexia font, OpenDyslexic, on reading rate and accuracy

Jessica J Wery<sup>1</sup>, Jennifer A Diliberto<sup>2</sup>

**Comparative Study** > Ann Dyslexia. 2018 Apr;68(1):25-42. doi: 10.1007/s11881-017-0154-6. Epub 2017 Dec 4.

#### Dyslexie font does not benefit reading in children with or without dyslexia

Sanne M Kuster <sup>1</sup> <sup>2</sup>, Marjolijn van Weerdenburg <sup>1</sup>, Marjolein Gompel <sup>1</sup>, Anna M T Bosman <sup>3</sup>

## **Esempi di font diversi**

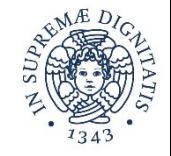

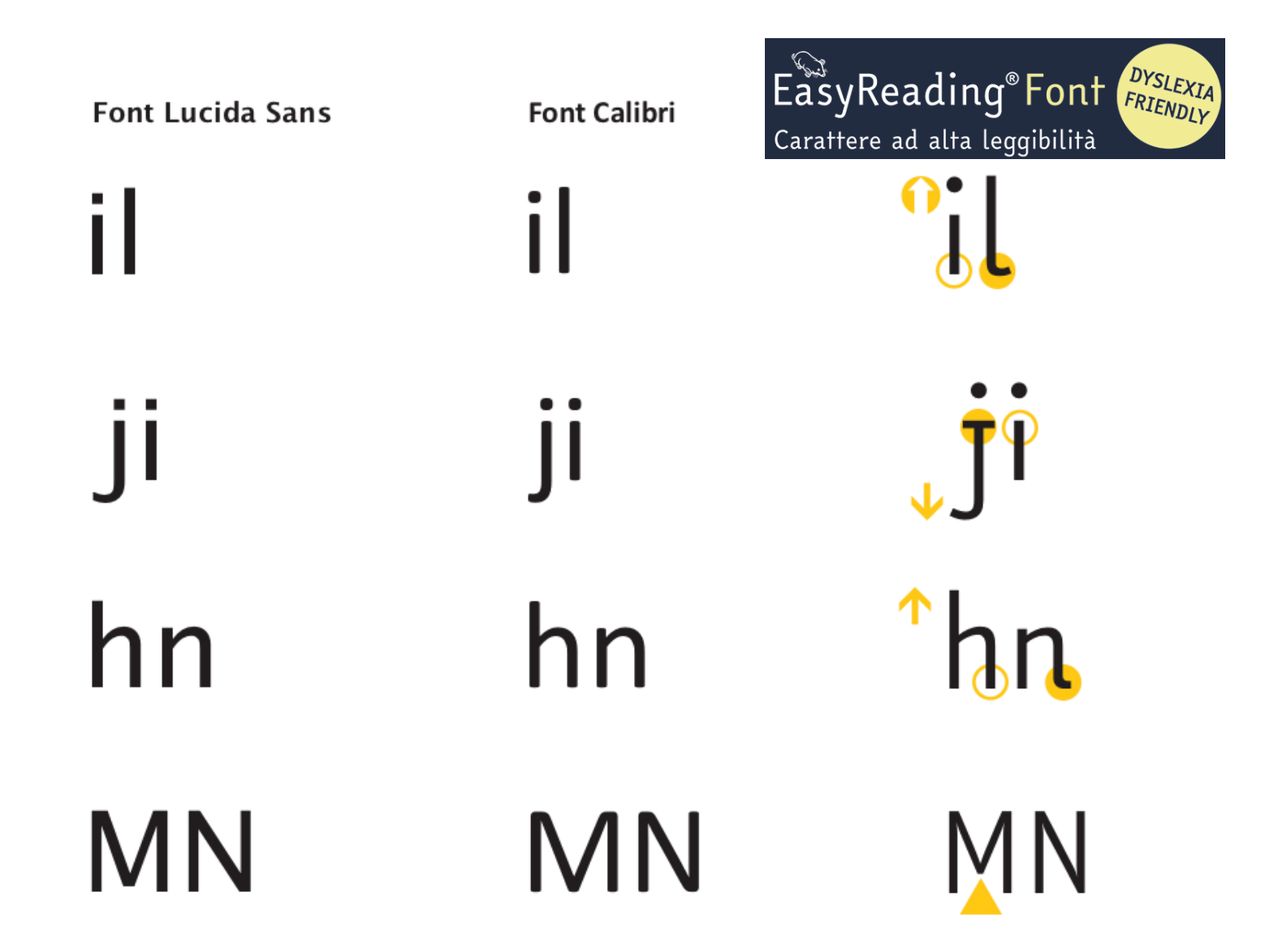

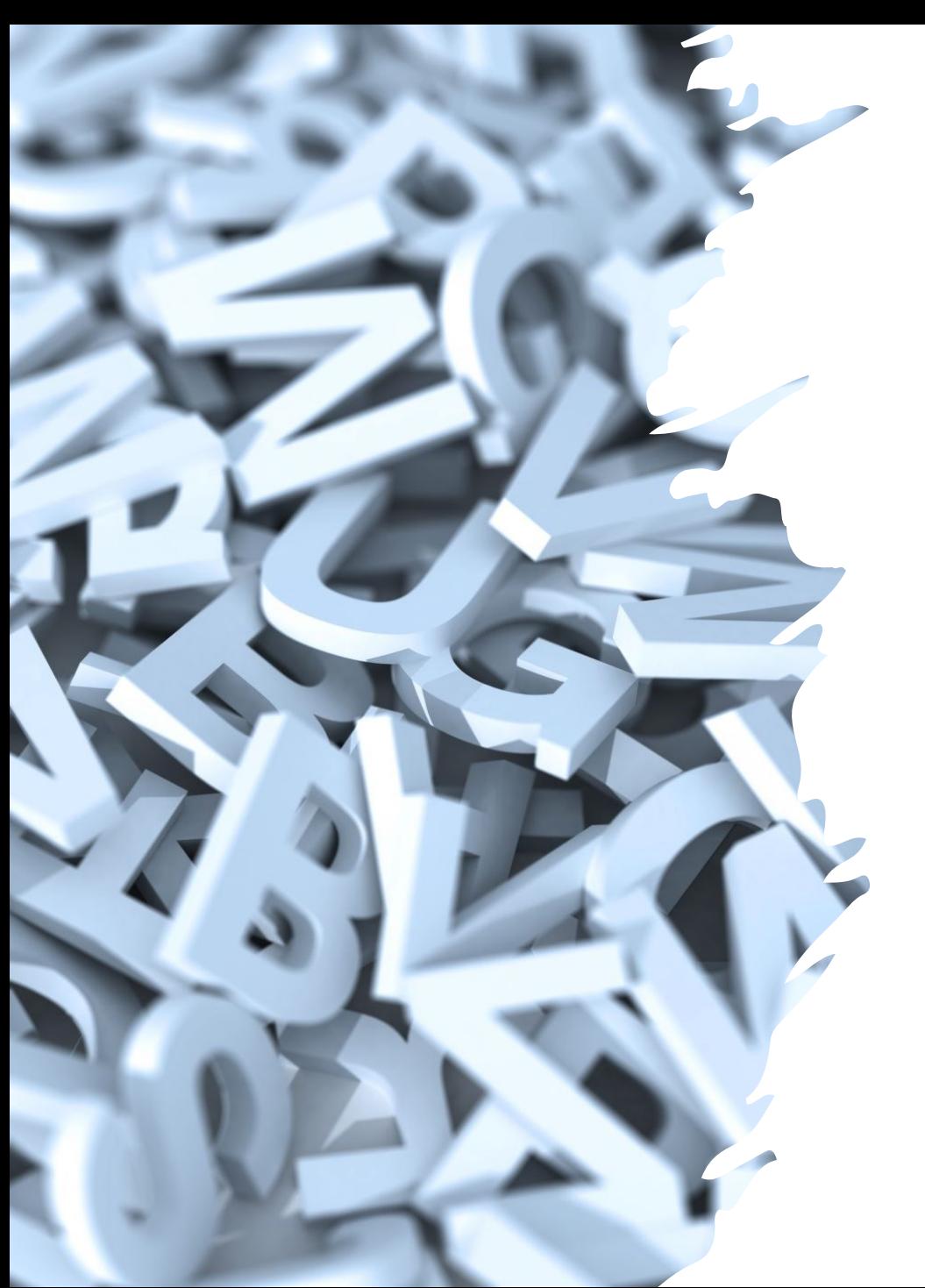

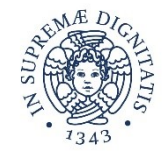

È sufficiente usare un carattere dedicato per migliorare la leggibilità di un testo?

# il ruolo delle spaziature ed effetto crowding nella lettura

**Tracking** → distanza tra tutti i caratteri di un testo **Kerning** → distanza tra due caratteri specifici **Leading** → distanza tra due righe di testo

### Suggerimenti per un editing efficace

- tipo di carattere
- tipo/dimensione del font
- interlinea
- allineamento
- lunghezza della riga
- spaziature

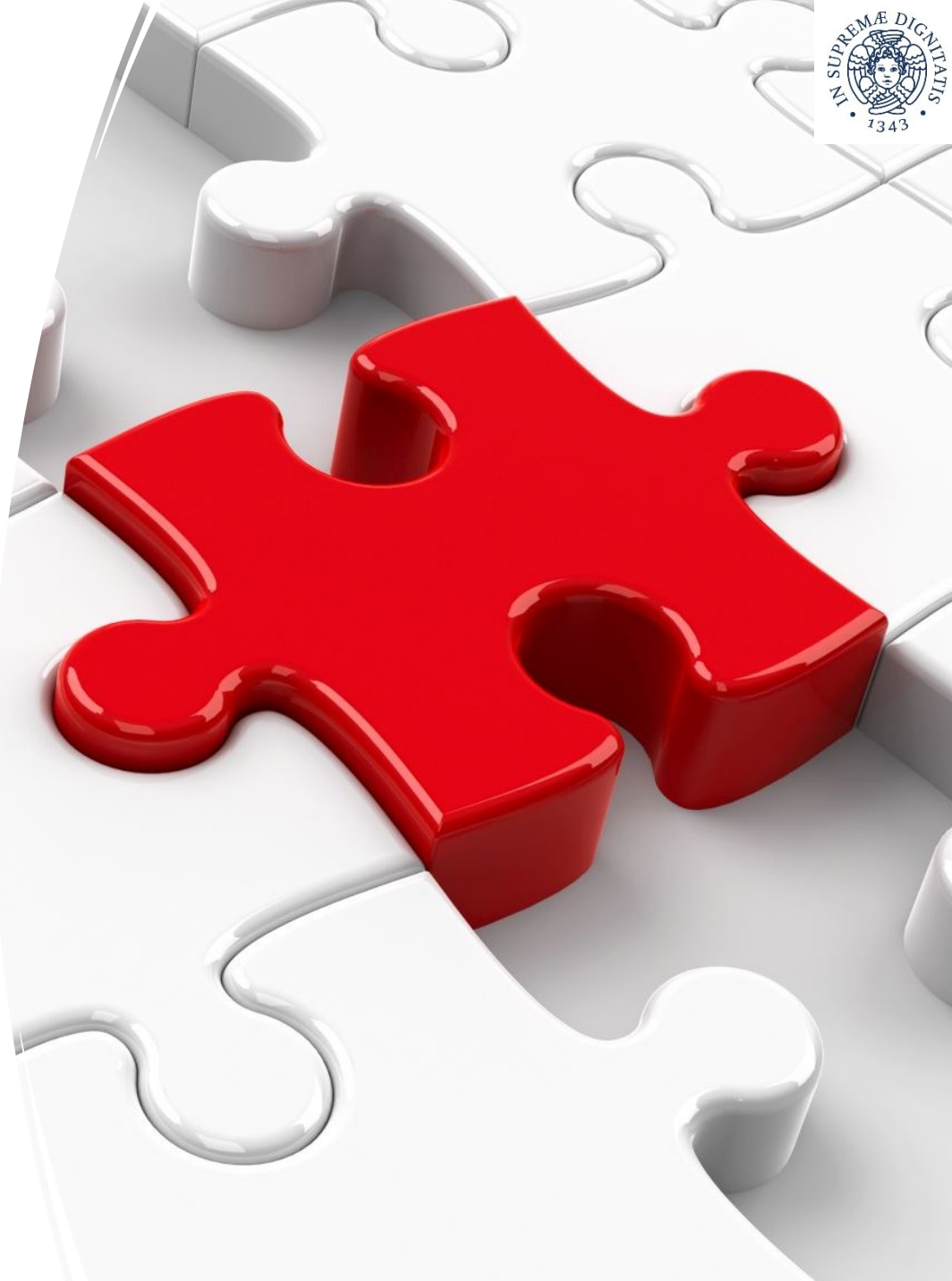

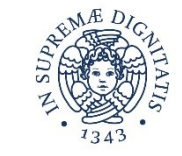

## Accessibilità in MS Office 365

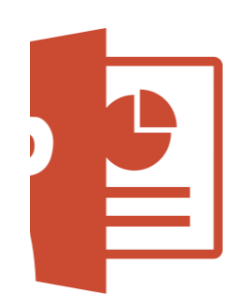

Creare diapositive semplici da leggere per **tutti** gli studenti

- note della diapositiva
- testo alternativo
- scelta dei colori
- **verificare l'accessibilità**

### **EXAMPLES OF SPINOCEREBELLAR PATHWAYS**

- The **dorsal and ventral** spinocerebellar tracts carry information from the lower limbs and lower trunk
- The **cuneo- and rostral** spinocerebellar tracts carry corresponding information from the upper limbs and upper trunk.

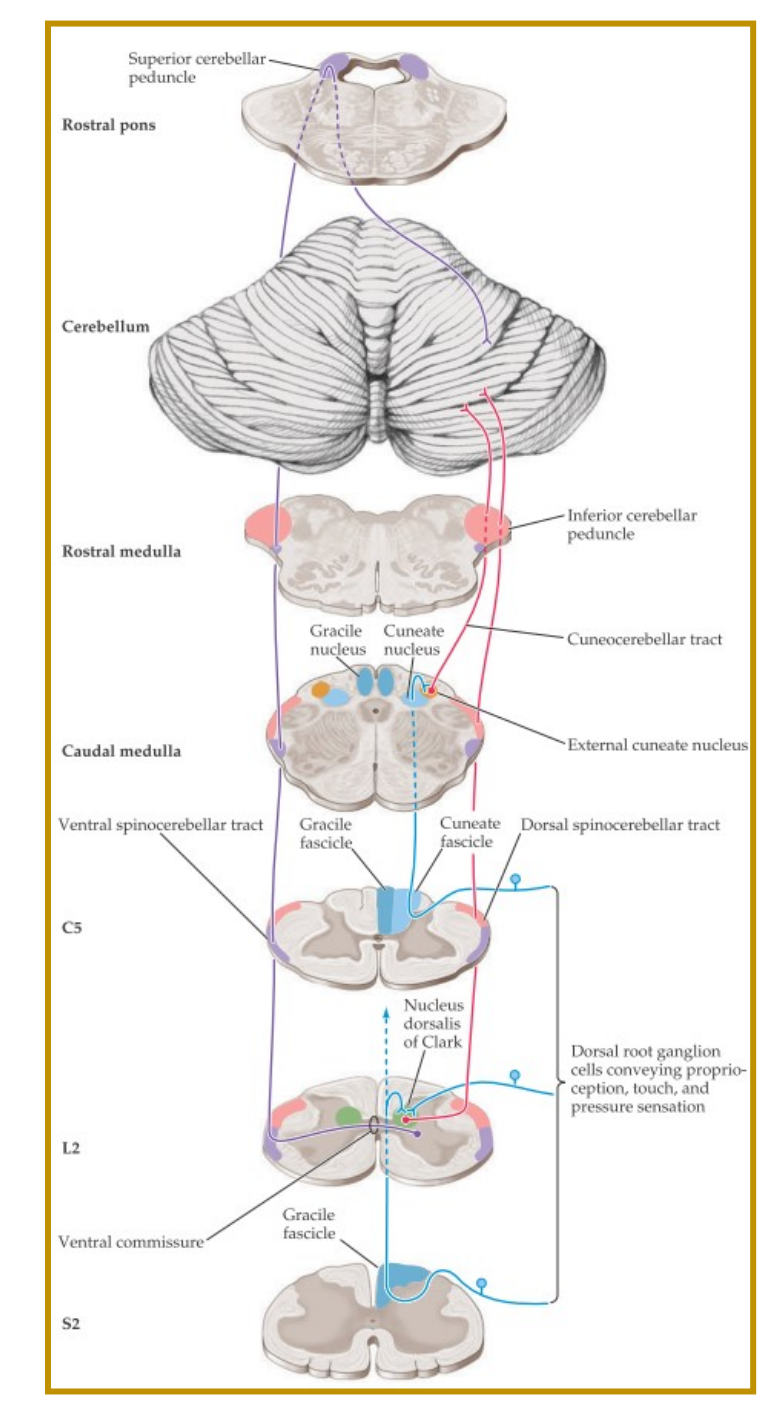

### Cosa aggiungere alla diapositiva?

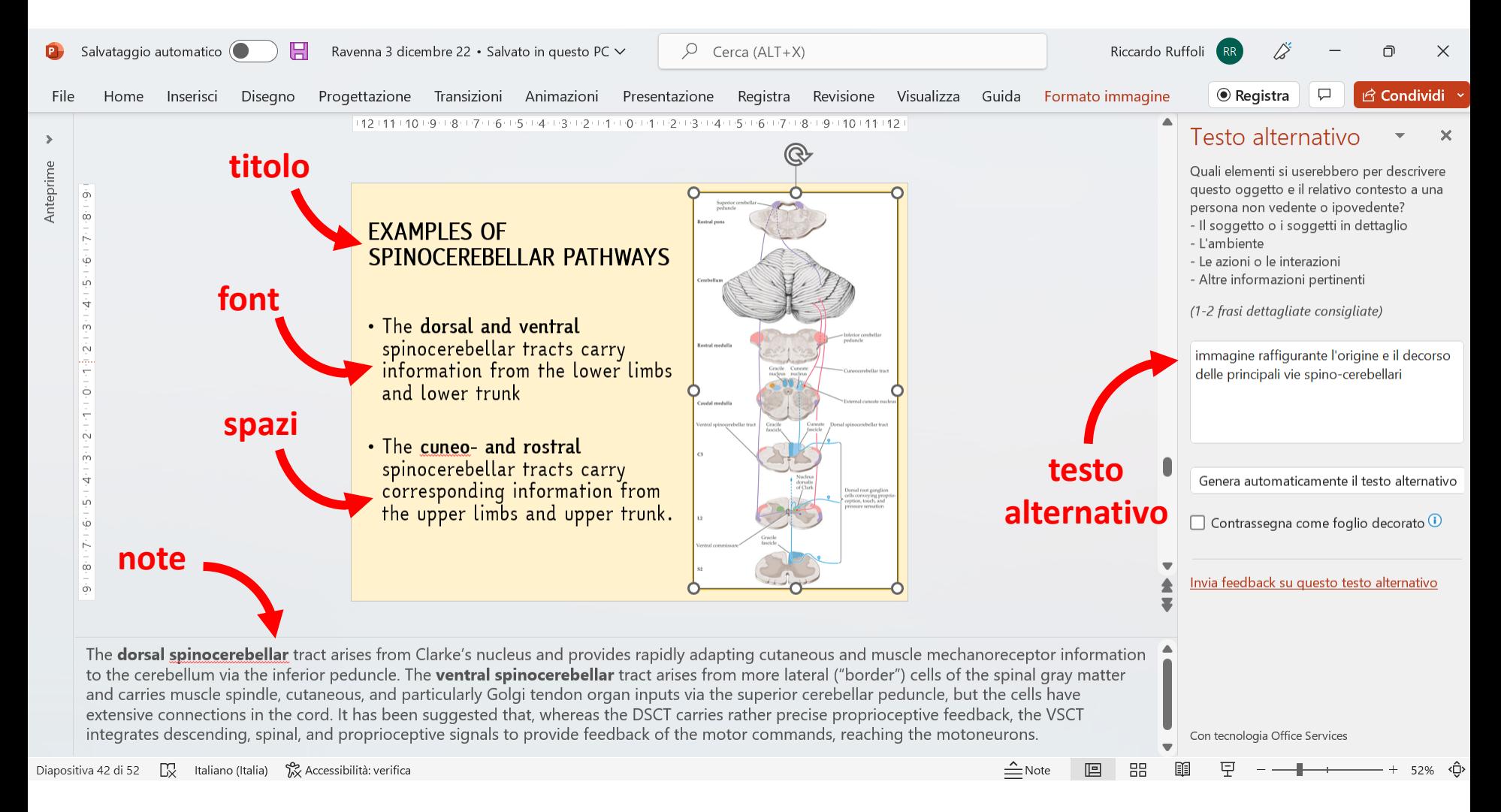

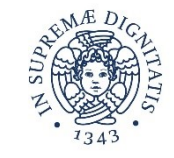

## Mappe mentali e concettuali

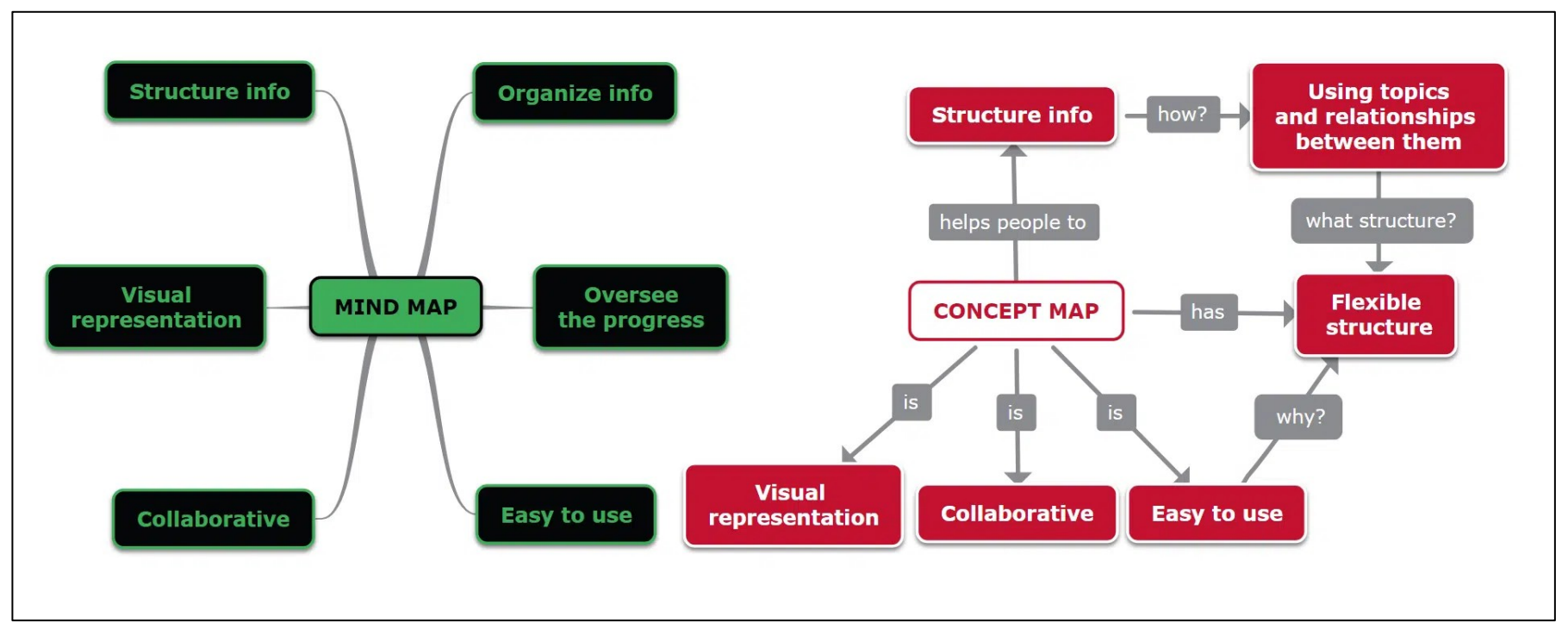

struttura radiale con il concetto chiave al centro struttura reticolare e livelli gerarchici tra concetti

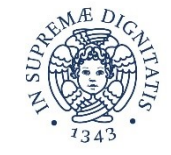

- [AYOA](https://www.ayoa.com/it/)
- [MINDMUP](https://www.google.com/url?sa=t&rct=j&q=&esrc=s&source=web&cd=&cad=rja&uact=8&ved=2ahUKEwi3z5T_h9n7AhUQgv0HHe2qCGIQFnoECAsQAQ&url=https://www.mindmup.com/&usg=AOvVaw3Imk1Yk9QT2LUrjcxiw7UE)

## Software per la creazione di mappe

- [COGGELE](https://www.google.com/url?sa=t&rct=j&q=&esrc=s&source=web&cd=&cad=rja&uact=8&ved=2ahUKEwin6LiRiNn7AhUhg_0HHZewAm0QFnoECAoQAQ&url=https://coggle.it/&usg=AOvVaw1SOXwk7C0qI17eNQTnCx4v)
- [XMIND](https://www.google.com/url?sa=t&rct=j&q=&esrc=s&source=web&cd=&cad=rja&uact=8&ved=2ahUKEwjIyYGbiNn7AhWjgv0HHcObB64QFnoECAwQAQ&url=https://xmind.app/&usg=AOvVaw3sMr26fSq0EiwSSwEFh5za)
- [XMIND 8 PRO](https://www.google.com/url?sa=t&rct=j&q=&esrc=s&source=web&cd=&cad=rja&uact=8&ved=2ahUKEwjJkqmqiNn7AhUu_rsIHahFBdcQFnoECBkQAQ&url=https://xmind.app/xmind8-pro/&usg=AOvVaw06wccP6RQgzfUcemunLYwr)
- [EDRAW](https://www.edrawsoft.com/)
- [C-MAP TOOLS](https://www.google.com/url?sa=t&rct=j&q=&esrc=s&source=web&cd=&cad=rja&uact=8&ved=2ahUKEwjKr87GiNn7AhUahP0HHXEaBZYQFnoECB0QAQ&url=https://cmap.ihmc.us/&usg=AOvVaw1xYeFjisDcJHd-3iLRhQCn)

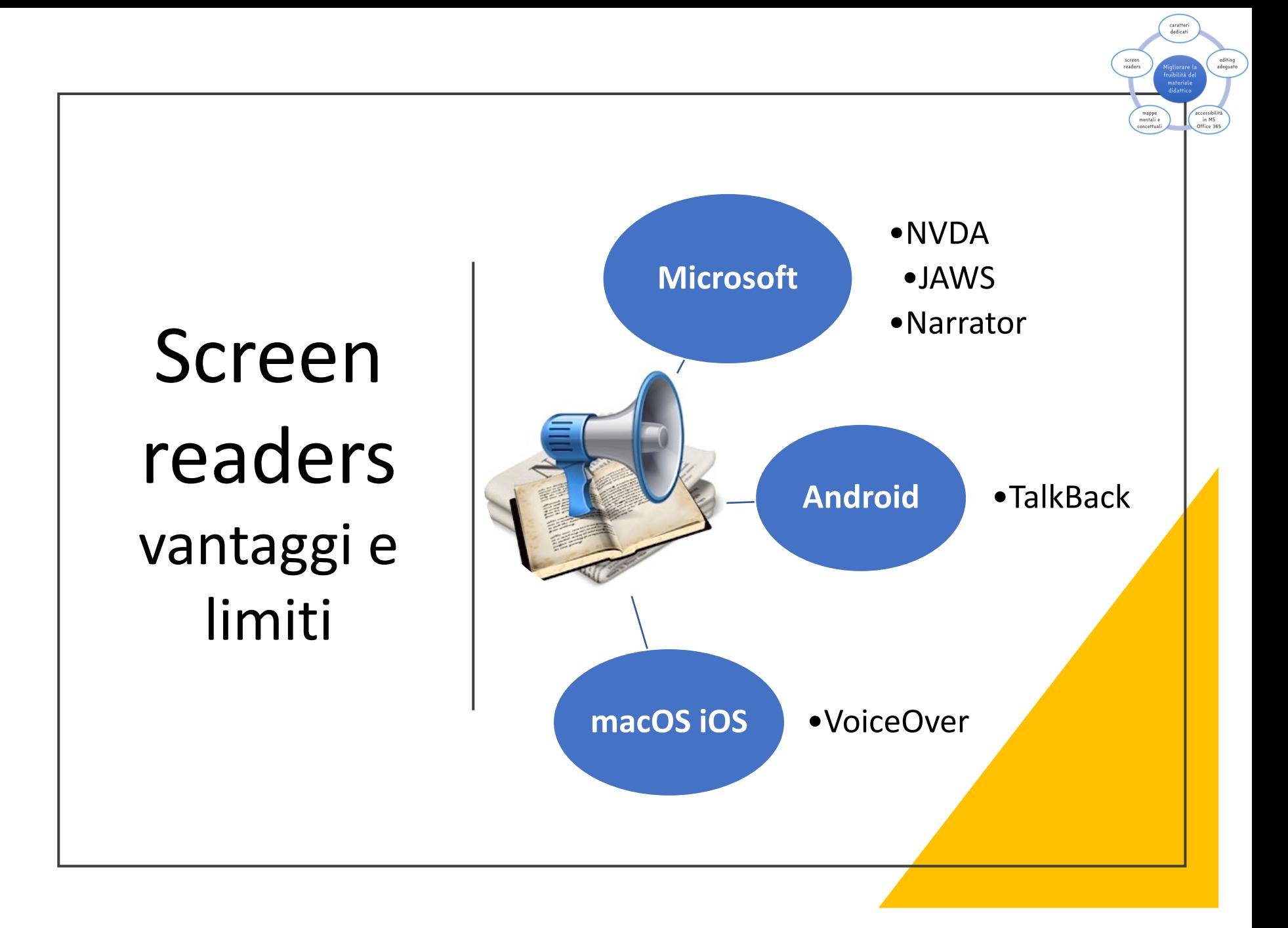

## conclusioni